1a) Explain the term information and communication technology.

#### *Information and communication technology is the combination of telecommunication and computer technologies to enhance communication.*

b) State three ways in which information technology has improved communication.

*People in remote places use mobile phones to access telephone services. ICT facilitates group discussions People can communicate through e-mails ICT facilitates chatting through chat rooms Websites Storage Cheap Teleconferencing Video conferencing Instant messaging News groups ICT enables people to send and receive fax messages*

2) Give one reason why a school director would purchase the following equipment for a computer laboratory.

a) Blower

#### To facilitate cleaning of computing equipment by removing dust from the equipment.

b) Anti-glare filter screens

#### To regulate excess light from monitors especially CRT monitors so as to reduce eye strain.

c) Air conditioner

#### To regulate temperatures and monitor air distribution in the computer laboratory.

3) During a practical examination, students were required to open a blank file and save it as D:\STUDENT WORK\EOT PRACTICAL\safety.doc

a) State the name of the immediate subfolder in which students must save the file.

#### EOT PRACTICAL

b) Write the root directory onto which the file must be saved.

#### $D$ : \ or D:

c) Suggest one example of a computer application the student can use to create the file.

#### Word processing software like Microsoft word

d) State the name of the file represented by the above file path.

### safety.doc or safety

4) Study the devices below and answer questions that follow.

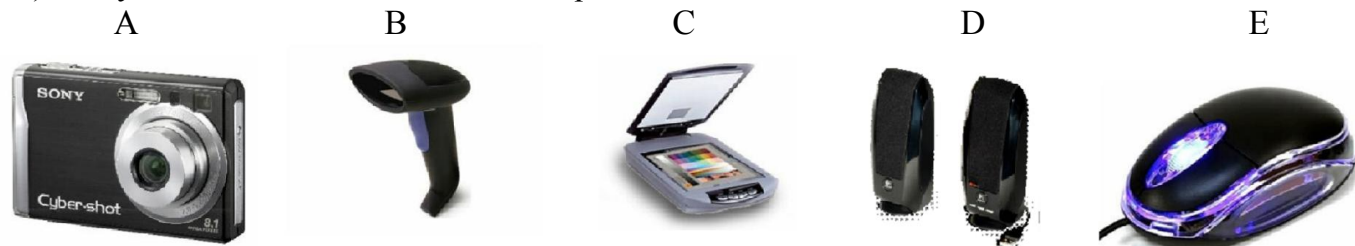

a) Name the devices labeled:

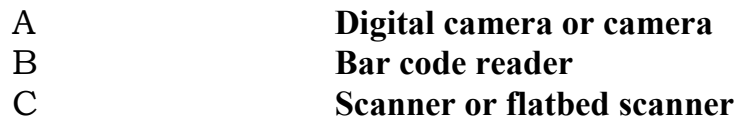

b) Give one major similarity between devices A and E.

## Both are input devices Both are used to feed data into a computer for processing

c) Identify one device which can be categorized as an output device.

### Device D (speakers)

5) Read the statements below and write the words TRUE or FALSE in the spaces provided.

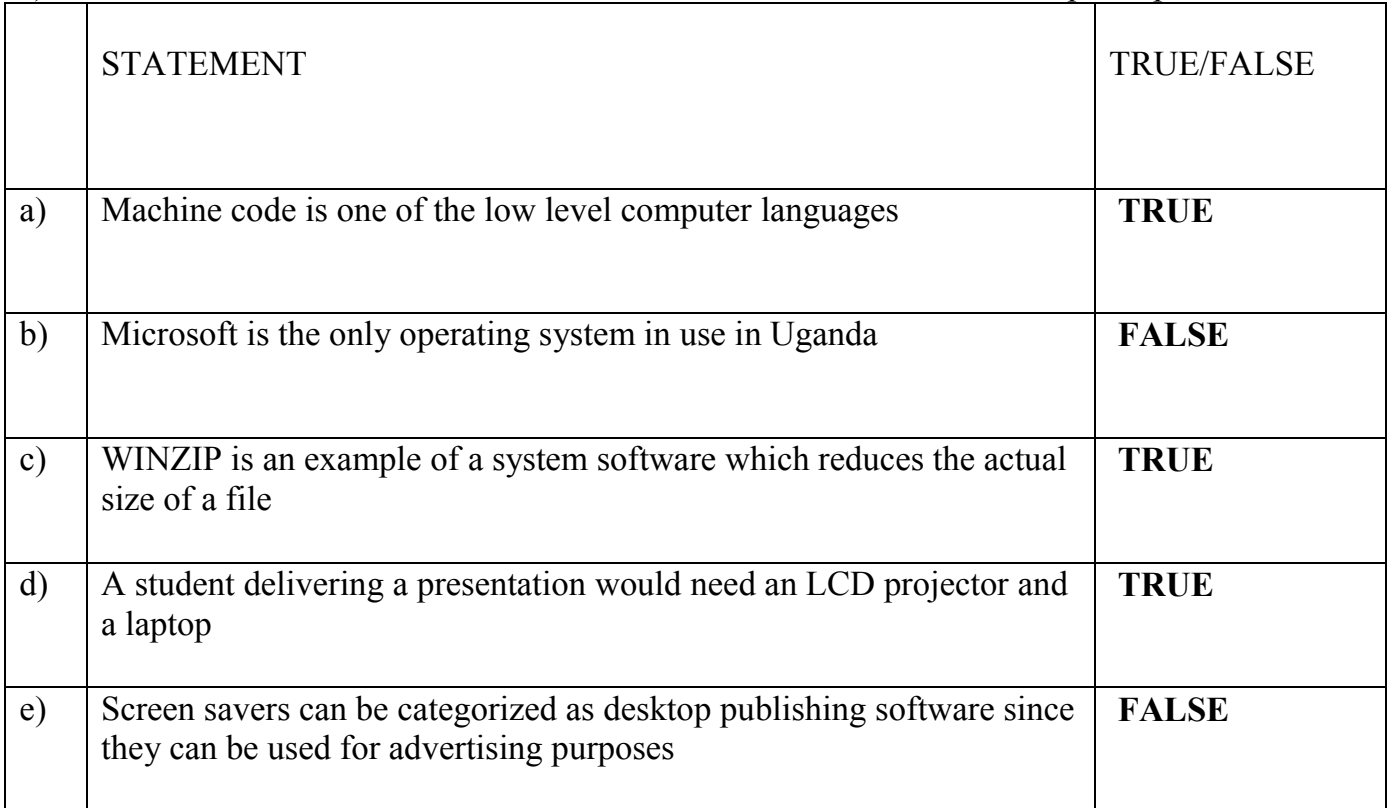

6a) State any two adverse effects of using internet for business and communication

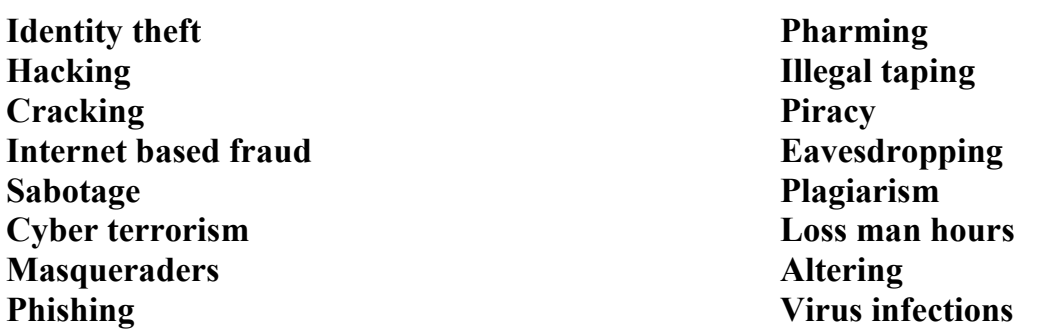

b) Suggest the most appropriate internet communication service in the following situations: i) Online meetings between two company employees in geographically separated regions.

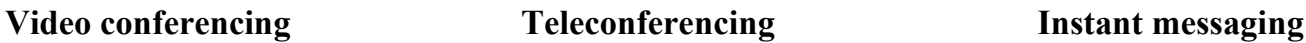

ii) Instant and real time communication between friends.

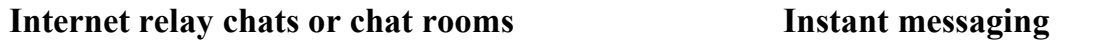

iii) Typed views on an on-going online discussion amongst a specific group of people.

#### Discussion groups or discussion forum or discussion fora

7a) Identify any three devices other than computers required to set up a network within a school environment.

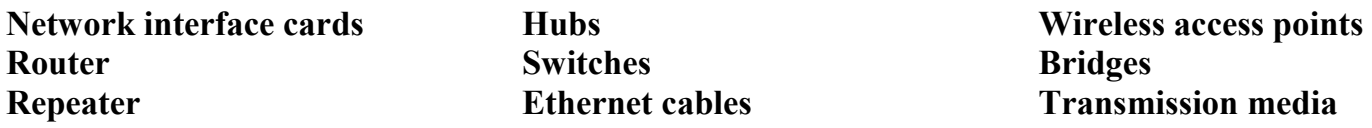

b) Distinguish between data communication and networking.

Data communication refers to one computer transferring data, information and instructions to another computer or other computers on a communications channel whereas networking is the linking or connecting of two or more computers to share resources.

8a) List any three possible threats to data in a computer networked environment.

Unauthorized access or cracking or hacking Computer virus infection Information theft Data encryption Change of file names Adding a password Data deletion Plagiarism Pharming Change of file location or hiding of files

b) Name any two types of security measures which can be used to control the threats listed in (a) above.

Strong passwords and usernames Activating firewalls Use of biometric devices Data encryption Prosecuting suspected culprits Sensitize users about data safety measures

9) Given below is a notice which a head girl has typed and intends to pin up on all the notice boards in the school.

> THE REGIONAL SWIMMING GALA ON 22nd NOVEMBER 2014 FEEE: 5000 REGISTER WITH HEADGIRL

Explain any five word processing features which the head girl would use to enhance the appearance of the above notice.

Bolding to make the text more obvious Font size Alignment Font type Underline

Background colour Line spacing Italics Text highlighter Clip art

10a) Suggest one way in which computers have been made user-friendly for persons that are physically challenged in the following areas:

i) Without hands

Voice recognition devices for data input Use of biometric devices instead of typing passwords Use of sensors

ii) Impaired vision

Use of sensors Braille keyboards or data written in braille Use of projectors Audio enabled keyboards Voice recognition devices for data input Use of biometric devices instead of typing passwords

b) Give three health issues that may be caused by the prolonged use of computers.

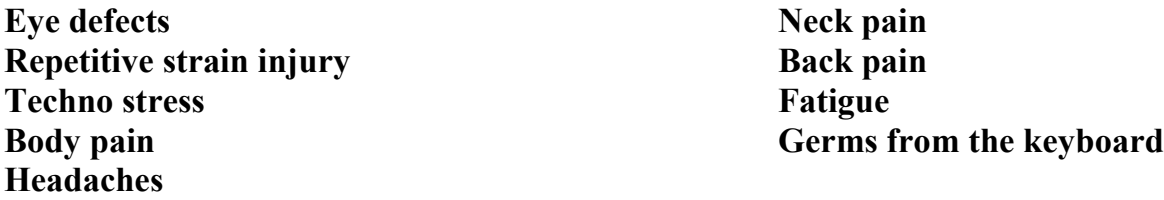

11) Choose the appropriate file extensions from the list given for sentences (a) to (e). .doc .txt .tif .bat .sys

a) Program files that perform fundamental operations in a computer.

.sys

b) A Microsoft word file.

## .doc

c) A file containing series of commands during boot up.

## .bat

d) A plain file created using note pad.

## .txt

e) A graphical file created using applications such as Adobe Photoshop.

.tif

12a) State any three operations of the machines cycle of a central processing unit.

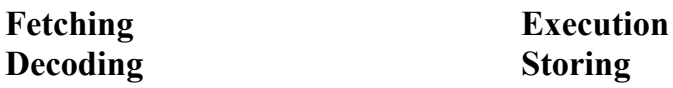

b) Describe any one of the operations stated in (a) above.

Fetching-obtaining a program instruction from memory Decoding-translating instructions into commands a computer can handle Execution-undertaking processing tasks Storing –transferring results of processing into memory from CPU

13a) A set of instructions that are arranged in a logical way to run a computer is called:

## Computer software or system software or a program

b) List any three categories of system software.

### Operating system Programming languages

Utilities/service programs/system utilities

c) Give one example of presentation software.

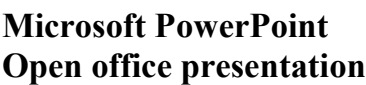

Kingsoft presenter Google slides

Lotus freelance

14a) Give three benefits of connecting computers to the internet

E-mails Backup or online storage E-commerce File download or upload Discussion groups Weather forecast information E-learning Access to news Online booking and reservations

Instant messaging E-governance E-publications Online games Software update Social networking Telecommuting Collaborative research

b) Outline two disadvantages of connecting computers to the internet

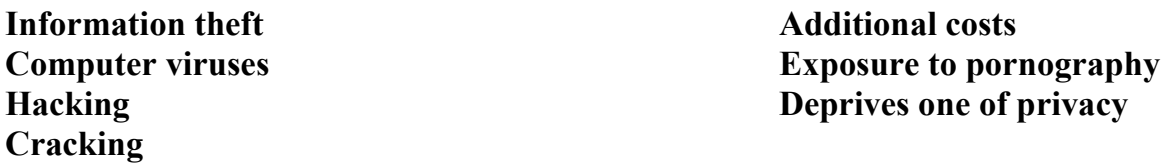

15) Explain why an organization would prefer to use electronic mail (E-mail) over ordinary mail.

One can send any size of messages just at the cost of a local call. They can be sent at any time and the results are almost simultaneous because the messages reach their destinations after a short time. Electronic mails are highly efficient. They save a lot of time for example you can present a report at a conference by going to it and downloading it from the conference. Saves time, paper, and money compared to the telephone or written letters The recipient may read the message anytime Allows you to communicate easily with many people at once Allows you to thoughtfully compose what you would like to say Ability to send to multiple recipients at the same time. It is very easy to send a reply to an e-mail as soon as it is received by using a reply button. Large files such as spreadsheets and graphics can be sent as attachments Can be used for advertisements Assurance of whether the mail has been delivered is given No use of stamps Convenient when retrieving and delivering

16) Outline five areas of self-employment that a sub ICT student can engage in.

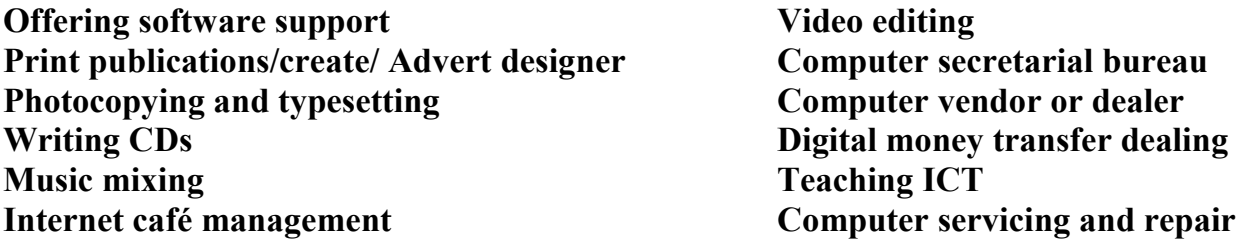

17) Use the terms below to complete the sentences that follow in (a)-(e)

- Slide transition
- Slides
- Animation effect
- Slide layout
- Slide design
- Slide show
- Slide master
- Handouts
- a) The visual movement from one slide to another slide is slide transition.
- b) The animation effects setup the way text/objects appear on a slide during a presentation.
- c) The presentation of slides in a sequence on a projection screen is referred to as slide show.
- d) The slide layout defines the arrangement of all items that make up a slide.
- e) A user can print the entire presentation on one page by printing the handouts.

18a) State one difference between a compact disc (CD) and a digital versatile disc (DVD)

DVDs have higher storage capacity than CDs DVDs are cheaper per unit data storage DVDS guarantee higher quality features (sound and video) CDs are cheaper (cost) than DVDs Reading and writing CDs is faster than on DVDs

b) Explain the circumstances under which the following storage devices are used.

i) Memory card

When data has to be read from small electronic devices like phones, PDAs and palmtops When there is a likelihood of making changes to files When there is need to access files on various electronic devices When there is need to transfer files from one device to another When you have a memory card reader

ii) Flash disk

When there is need to access files on various electronic devices with USB ports When files have to be kept for a long time (quickly and easily backup files) When more files have to be added from time to time When there is need create a boot disk

19a) Describe the following terms in programming languages i) Interpreters

Interpreters are programs that read one of the source language instructions line by line and change it into machine language when the program is running.

ii) Syntax

# The grammar of a programming language

iii) Debugging

# Detection and removal of syntax and logical errors in a program.

b) Identify two characteristics of a good programming language.

Suitability to the problem Availability Clarity and simplicity **Consistency Efficiency** User friendliness

20) Using the e-mail address: annet@gmail.com, identify what these parts stand for:

a) annet

User name User User ID Unique ID

 $b)$   $\omega$ 

### Symbol that separates the e-mail user name from the rest of the address

c) gmail

Domain name The service provider Server name

d) .com

Organization name (where the e-mail account is held) Top level domain (type of domain where the e-mail account is held)

END